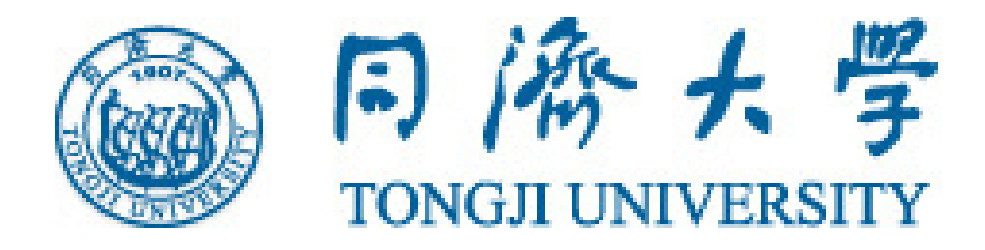

# 二元离散选择模型的估计

# 同济大学交通运输工程学院叶昕 教授

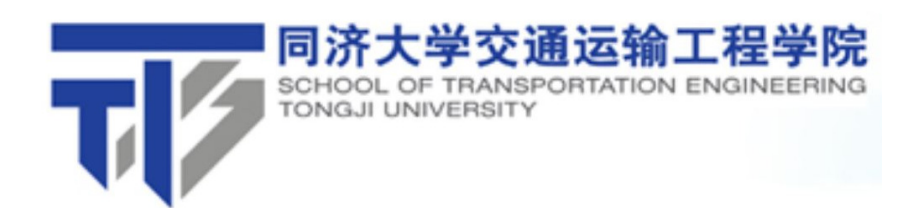

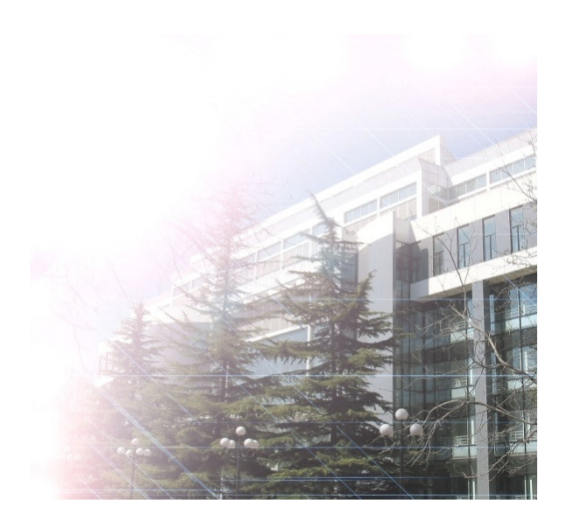

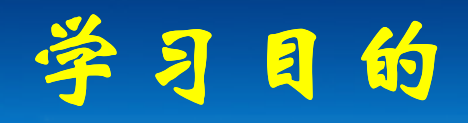

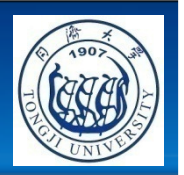

- 理解模型参数估计的基本概念
- **D** 理解极大似然估计的思想
- 了解获得极大心然佳计 了解获得极大似然估计的数值方法
- 珊解极为大心及仕计有的络计炸弹 理解极大似然估计值的统计特性
- 珊解极极大心及法佐计横型的结构 理解极大似然法估计模型的统计推断
- 営据应田统计软件SPSS估计二元 掌握应用统计软件**SPSS**估计二元**logit**模型及汇总模型输出结果

#### 模型参数估计

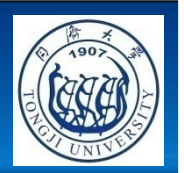

- 如何估计**Logistic**回归模型中的变量系数?
- 参数仕计。 根据从 肖休中抽取的样木仕计 参数估计:根据从总体中抽取的样本估计总体分布中包含的未知参数
- 蛍田的参数仕计 常用的参数估计方法:
	- 最小二乘法
	- 极大似然法
	- 矩估计法
	- 贝叶斯估计法

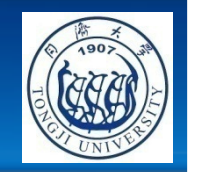

#### 如何获得**Logistic**回归模型的参数?

■ 在线性回归模型中, 可以使用最小二乘法, 估计模<br>- 刑务光 型参数

- 系数估计值:

 $\blacksquare$   $\blacksquare$   $\blacksquare$   $\blacksquare$   $\blacksquare$   $\blacksquare$   $\blacksquare$  Logistic回归模型给出选择的概率值,可以利用极大似然法进行模型参数估计

极大似然法 **(Maximum Likelihood Estimate, MLE)**

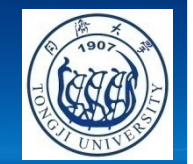

- 如果**<sup>x</sup>1, <sup>x</sup><sup>2</sup> … , <sup>x</sup><sup>n</sup>** 是一系列从总体中抽取的样本
- 肖 ·总体符合某概率分布,其概率分布或密度 函数可表达为 **f(x,** <sup>β</sup>**)**
- 似然函数:
- 对十米行有力 多犬 对数似然函数:
- 超大他续任于 极大似然估计值:

# **MLE**例子**1**(连续变量,有收敛形式)

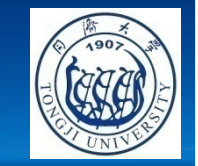

- If  $x_1, x_2, ..., x_n$  follow the same distribution
- Probability density function:

 $f(x) = (\theta + 1)x^{\theta}$ ,  $0 < x < 1$ ;

 $f(x) = 0$ , otherwise.

- $L(\theta) = \prod_{i=1}^{n} [(\theta + 1) x_i^{\theta}] = (\theta + 1)^n (\prod_{i=1}^{n} x_i)^{\theta}$
- LL( $\theta$ ) = n ln( $\theta$  + 1) +  $\theta \sum_{i=1}^{n}$  ln( $x_i$ )
- To maximize LL( $\theta$ ), let d[LL( $\theta$ )]/d $\theta$  = n/( $\theta$ +1) +  $\sum_{i=1}^{n} \ln(x_i) = 0$

$$
\bullet \ \hat{\theta} = -1 - \frac{n}{\sum_{i=1}^{n} \ln(x_i)}
$$

# **MLE**例子**2**(离散变量,有收敛形式)

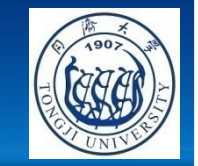

- If  $x_1, x_2, ..., x_n$  follow Poisson distribution
- Probability function:

 $P(x) = exp(-\lambda) \cdot \lambda^{x}/x!$ , x is non-negative integer.

- LL( $\lambda$ ) =  $\sum_{i=1}^{n} [-\lambda + x_i \ln(\lambda) \ln(x_i!)]$  $= -\lambda n + \sum_{i=1}^{n} [x_i \ln(\lambda) - \ln(x_i!)]$
- To maximize LL( $\lambda$ ), let d[LL( $\lambda$ )]/d $\lambda$  = -n + (1/  $\lambda$ ) ·  $\sum_{i=1}^{n} x_i = 0$

$$
\bullet\ \hat{\lambda} = \frac{\sum_{i=1}^n x_i}{n}
$$

#### **MLE**例子**3**(无收敛形式)

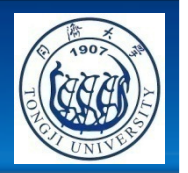

- If  $x_1, x_2, ..., x_n$  follow Weibull distribution
- Probability density function:  $f(x) = k \cdot x^{k-1} \cdot exp(-x^k)$
- L(k) =  $\prod_{i=1}^{n}$  [k· $x_i$ <sup>k-1</sup>·exp(- $x_i$ <sup>k</sup>)]
- LL(k) =  $\sum_{i=1}^{n} [\ln(k) + (k-1) \ln(x_i) x_i^k]$
- $= \frac{n \cdot \ln(k) + (k-1) \sum_{i=1}^{n} \ln(x_i) \sum_{i=1}^{n} x_i^{k}}{k!}$
- To maximize LL(k), let  $d[LL(k)]/dk = n/k +$  $\sum_{i=1}^{n} \ln(x_i) - \sum_{i=1}^{n} \ln(x_i) x_i^{k} = 0$
- There is no closed form for  $\widehat{k}$

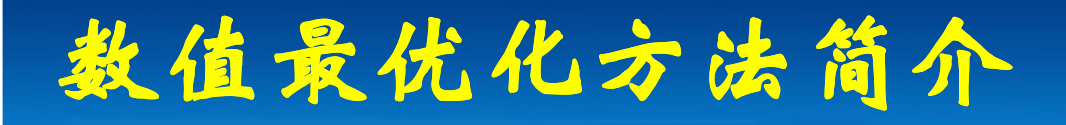

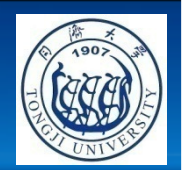

牛顿法 **(Newton's method)**

## -切线法

■ おり生端い 拟牛顿法 **(Quasi-Newton methods)** -割线法

# 牛顿法 **(Newton's method)**

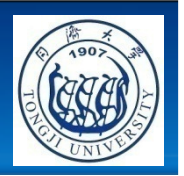

x

 $y = f(x)$  从初始值**<sup>x</sup>0**开始,利 $(x_n, f(x_n))$ 用切线不断逼近解**x\*** 迭代公式: $\boldsymbol{o}$ 

 $X_{n+1}$ 

x,

$$
x_{n+1} = x_n - \frac{f'(x_n)}{f''(x_n)}, \ n = 0, 1, \ldots
$$

较耗时 缺点:每次迭代都需要计算二阶导数,比

# 拟牛顿法 **(Quasi-Newton methods)**

 $A[x_0, f(x_0)]$ 

 $X_{\Omega}$ 

X

 $X_1$ 

 $B[x_1, f(x_1)]$ 

 $C[x_2, f(x_2)]$ 

 $X_3$ 

 $X<sub>2</sub>$ 

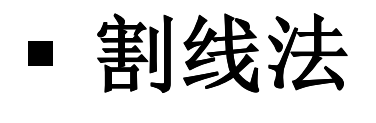

- 从初始点**<sup>x</sup>0**开始,利用切线法先找到**<sup>x</sup>1**
- 利用两点之间的割线逼近解**x\***
- 割线方程:[Y f(x1)]/(X-x1) = [f(x1) – f(x0)]/(x1-x0)
- $\overline{O}$  迭代公式: $x_{n+1} = x_n - \frac{x_n - x_{n-1}}{f'(x_n) - f'(x_{n-1})} f'(x_n), n = 1, 2, ...$
- 仅计算二阶导数一次

# 牛顿法在多维空间的推广

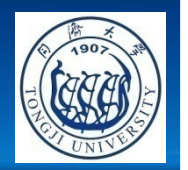

在多维空间中,二阶导数对应海森矩阵 ,二阶导数对应海森矩阵**:**

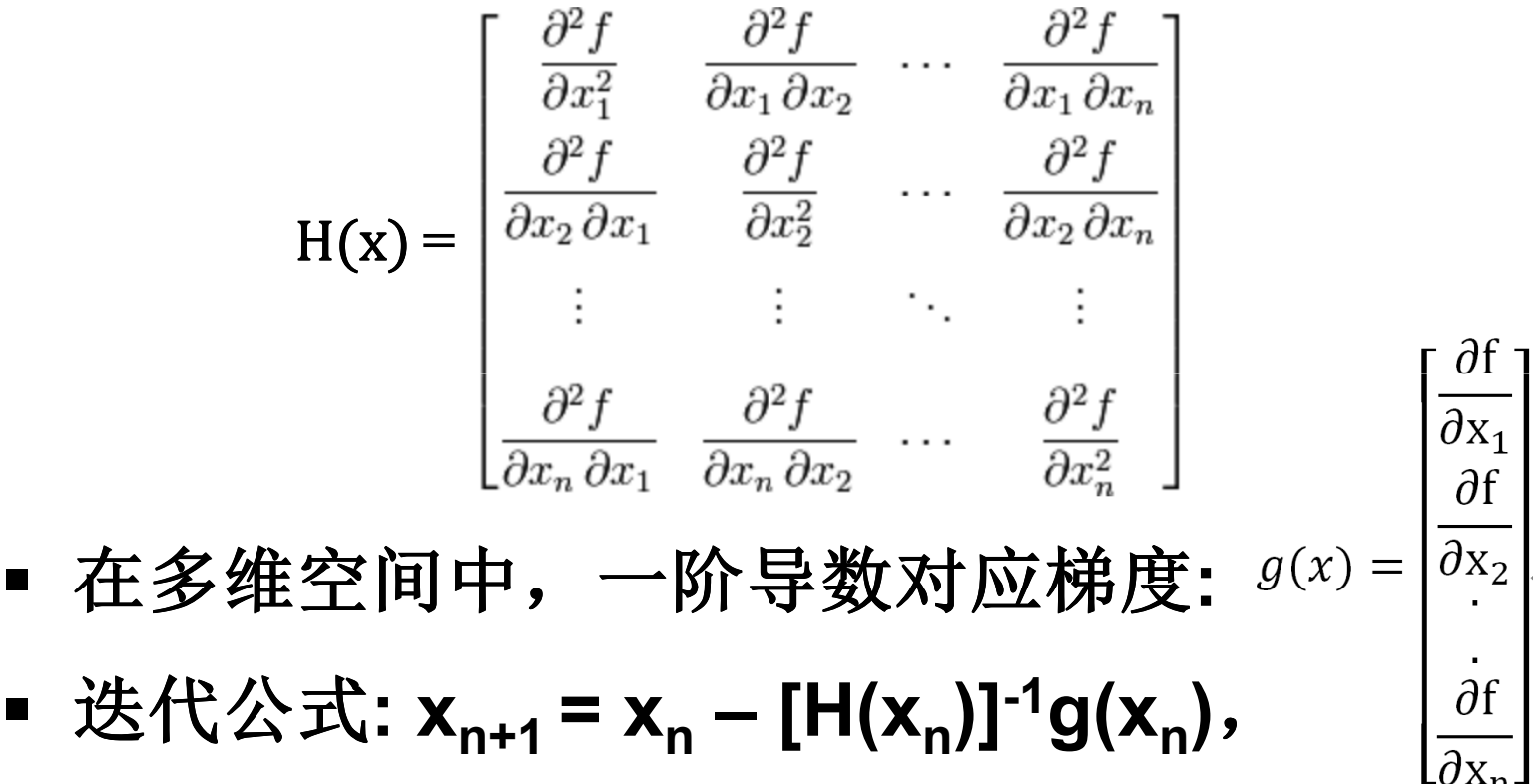

Ξ 迭代公式**: <sup>x</sup>n+1 <sup>=</sup> <sup>x</sup> n – [H(x n)]-1g(xn)**, $n = 0, 1, \ldots$ 

# 拟牛顿法在多维空间的推广

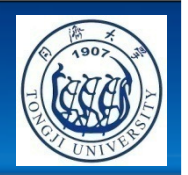

- **Broyden–Fletcher–Goldfarb–Shanno(BFGS)** 算法
- 可视 为割乡 可视为割线法在多维空间的推广,广泛应用于求解无约束的最优化问题
- 在极士他/然仕计过程中。 \* ·在极大似然估计过程中,海森矩阵通常仅 计算两次 (在开始和结束时各计算一次)<br>-

#### 一阶和二阶导数的数值法逼近

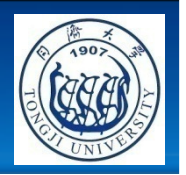

- 很多计算机软件(如**Matlab**,**R**,**Gauss**等)可以根据用户提供的似然函数,给出极大似然 估计值
- 利田 利用数值法逼近一阶和二阶导数
- **f'(x) <sup>≈</sup> [f(x <sup>+</sup> h) - f(x - h)]/(2h)**
- **f''(x) <sup>≈</sup> [f(x-h) <sup>+</sup> f(x+h) - 2f(x)]/(h\*h)**
- 由于计算机存储空间有限,**h**并不是越小越好
- 雲亜做多次尝试:求得最 ■ 需要做多次尝试,获得最精确的逼近值
- 电子信息工程学院■ 摂供虽数的解析事法式可以减小计管 提供导数的解析表达式可以减少计算时耗

### 极大似然估计值的统计特性

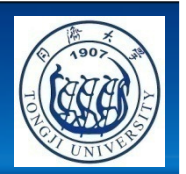

一致性(**Consistency**)

∼

- -当样本量**n+•,**β
- 有效性(**Efficiency**)-在所有的无偏估计中具有最小的方差
- 渐近正态性 (Aevmntotic Normality 渐近正态性(**Asymptotic Normality** )

$$
\triangleright \widehat{\beta} \sim N[\beta, V] \n\triangleright \quad V \approx -[H(\widehat{\beta})]^{-1} = -\left[\frac{\partial^2 LL(\widehat{\beta})}{\partial \widehat{\beta}^2}\right]^{-1}
$$

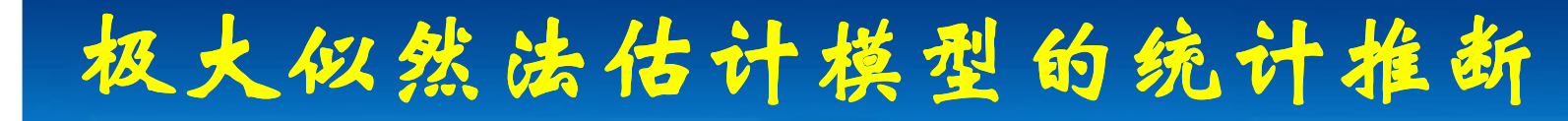

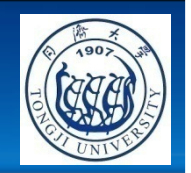

- **t**检验推断单个估计值是否等于某常数**c** $\triangleright$  t-test =  $|\beta - c|/std(\beta)$ , 符合t分布
	- 当样本量**n**足够大**(**即自由度足够大时**), <sup>t</sup>**分布接 近于正 态分布
	- **p-**值**(**显著性水平**) <sup>=</sup> <sup>2</sup>** <sup>×</sup>**[1 –** Φ(**t-test**) **]**
- ▪ 似然比检验两个嵌套模型
	- -**2**× **(LL U- LL <sup>R</sup>) <sup>~</sup> Chi 2(DF)**
	- **LL U:** 不受约束模型收敛时的对数极大似然值
	- > LL<sub>R</sub>: 受约束模型收敛时的对数极大似然值 **R:** 受约束模型收敛时的对数极大似然值
- 电子信息工程学院- **DF:** 两个模型之间的参数数量差

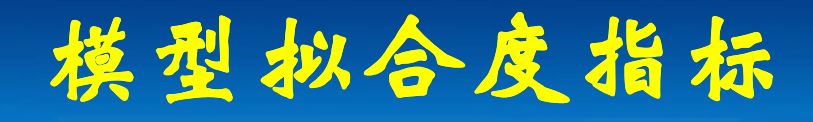

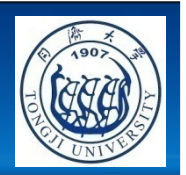

似然比指数(**Likelihood ratio index** )

$$
\rho^2(0) = 1 - \frac{LL(\hat{\beta})}{LL(0)} \qquad \rho^2(\mathbf{c}) = 1 - \frac{LL(\hat{\beta})}{LL(\mathbf{c})}
$$

调节似然比指数(**Adjusted likelihood ratio index** )

$$
adj. \rho^2(0) = 1 - \frac{LL(\hat{\beta}) - K}{LL(0)} \qquad adj. \rho^2(c) = 1 - \frac{LL(\hat{\beta}) - K}{LL(c)}
$$

- **LL(0):** 模型无参数时的对数极大似然值
- **LL(c):** 模型仅有常数参数时的对数极大似然值
- $\blacksquare$   $LL(\beta)$ : 模型收敛时的对数极大似然值
- K: 两个模型之间的参数数量差

### 二元**logit**模型的**MLE**

- 如果从人群中抽取一个随机样本,记录每个人的解释变量**Xi**和选择变量**yi (i <sup>=</sup> 1, 2, … n)**
- 根据二元**logit**模型:

$$
P(y_i = 1) = \frac{\exp(X_i \beta)}{1 + \exp(X_i \beta)}
$$
 
$$
P(y_i = 0) = \frac{1}{1 + \exp(X_i \beta)}
$$

- 似然函数:∏ $L(\beta) = \prod_{i=1}^{n} \left\{ \left[ \frac{\exp(X_i \beta)}{1 + \exp(X_i \beta)} \right]^{y_i} \cdot \left[ \frac{1}{1 + \exp(X_i \beta)} \right]^{1-y_i} \right\}$
- 对数似然函数:

$$
LL(\beta) = \sum_{i=1}^{n} \left\{ y_i \ln \left[ \frac{\exp(X_i \beta)}{1 + \exp(X_i \beta)} \right] + (1 - y_i) \ln \left[ \frac{1}{1 + \exp(X_i \beta)} \right] \right\}, \quad \hat{\beta} = \operatorname{argmax}[LL(\beta)]
$$

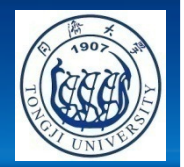

# 二元**logit**模型的**MLE**例子

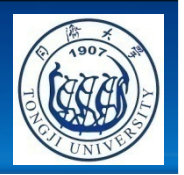

#### 样本数据如下:

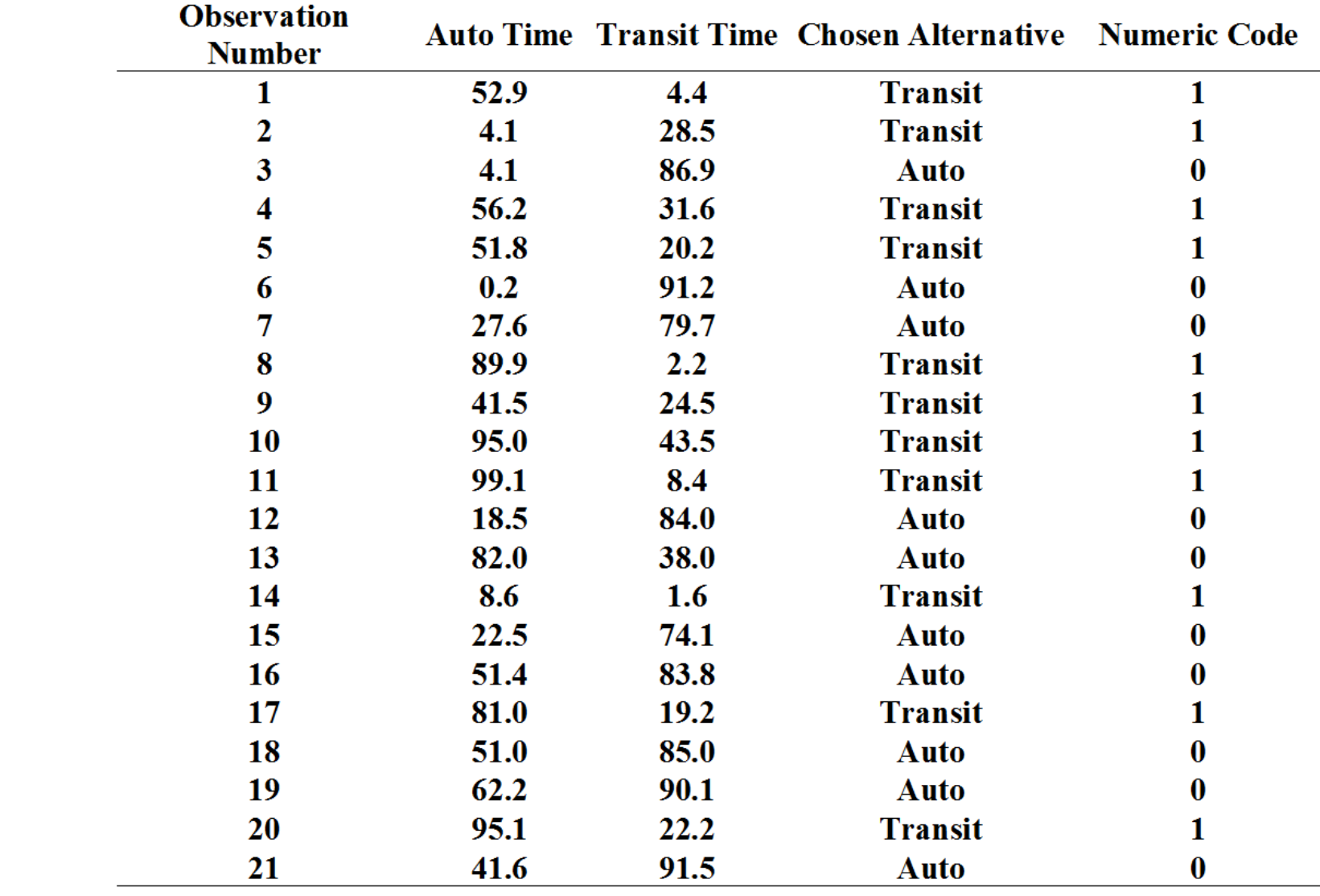

# 使用**SPSS**估计二元**logit**模型 **[1]**

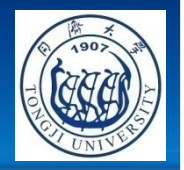

- 打开**SPSS**,键入数据
- **SPSS**提供**logistics**回归模型的估计功能
- 二元**logit**模型**:**

**Vauto <sup>=</sup>** <sup>β</sup>**auto** <sup>+</sup> β∗**Timeauto**

**Vtransit =** β∗**Timetransit**

■ 对应的logistic回归模型:

 **Vauto <sup>=</sup>** <sup>β</sup>**auto** <sup>+</sup> β∗(**Timeauto Timetransit**)

**"TimeDiff**" ■ 需要计算"驾驶"选择变量 "**AutoChoice**"和时间差

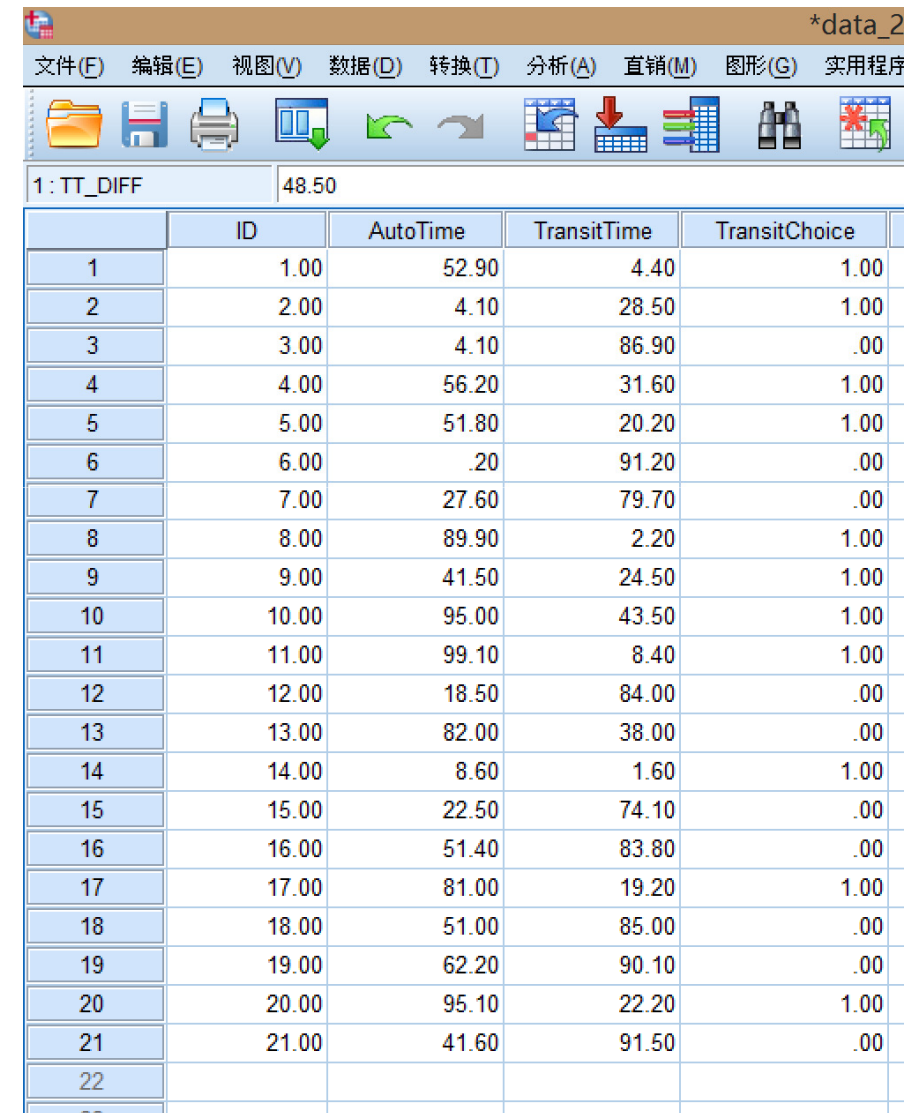

# 使用SPSS估计二元logit模型 [2]

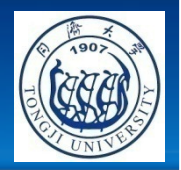

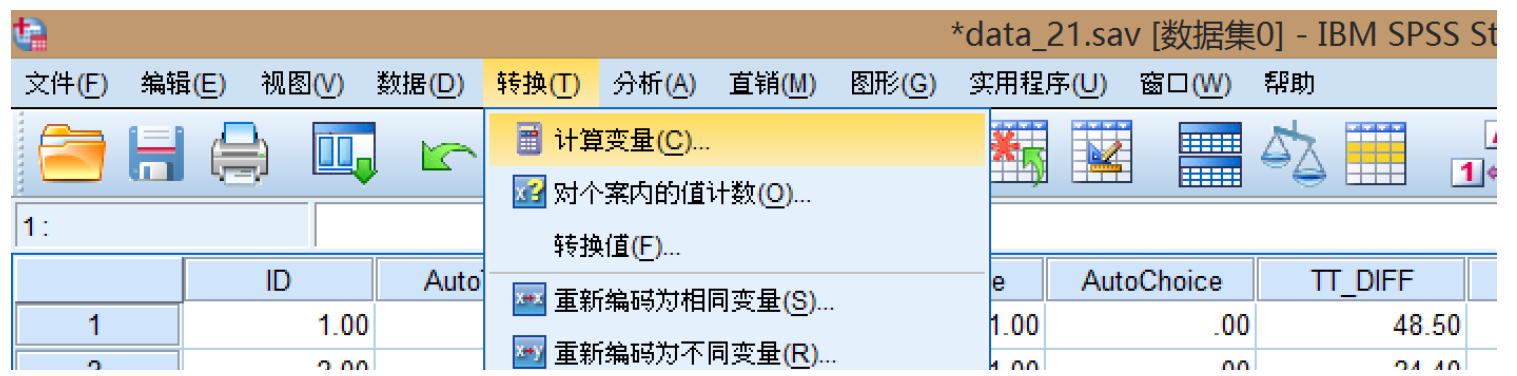

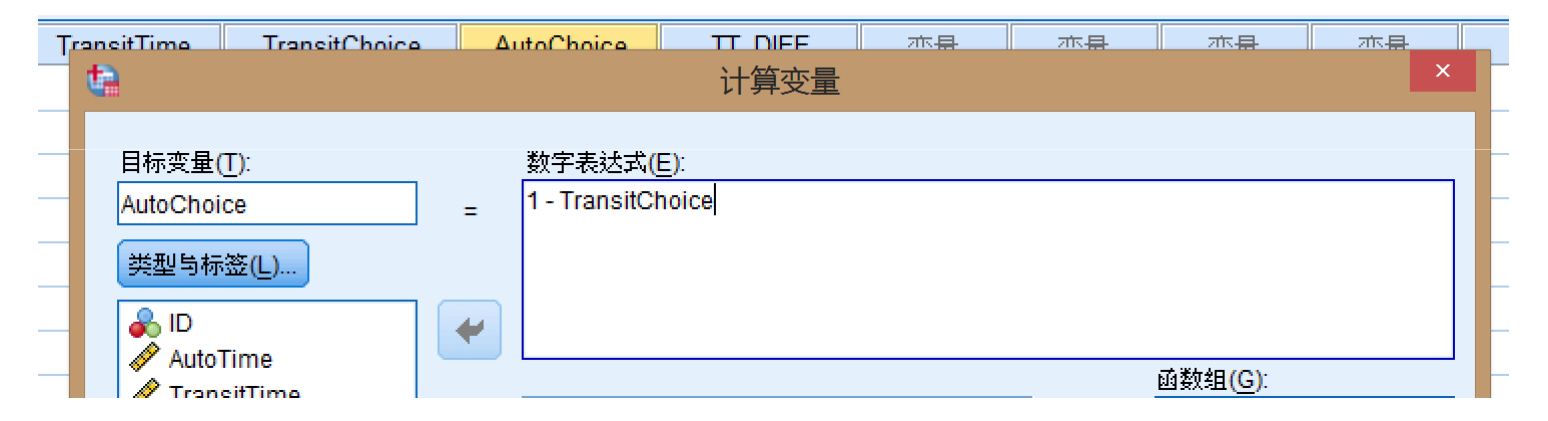

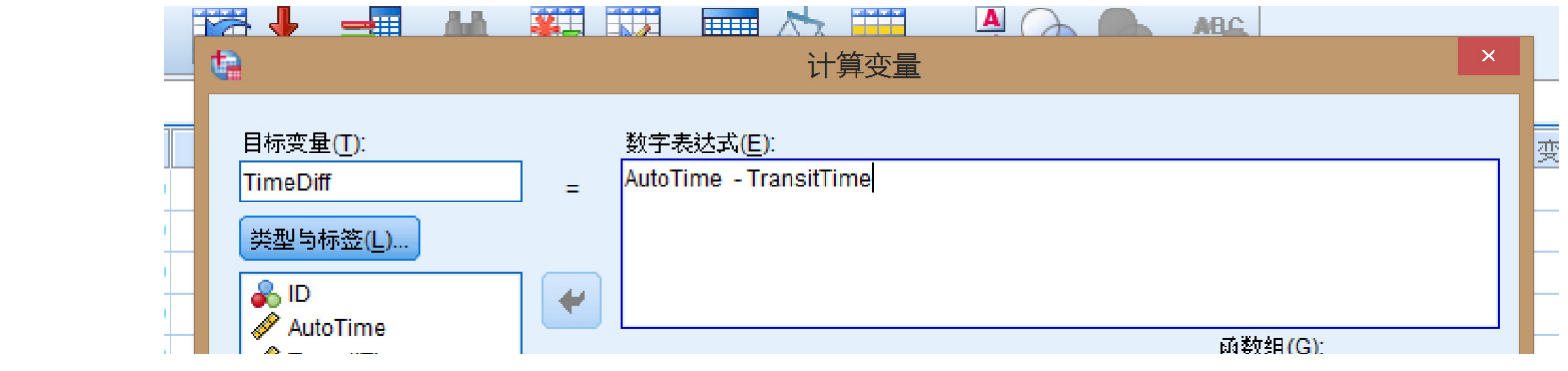

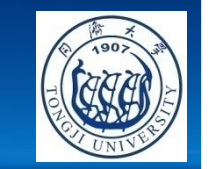

使用SPSS估计logistic回归模型 [3]

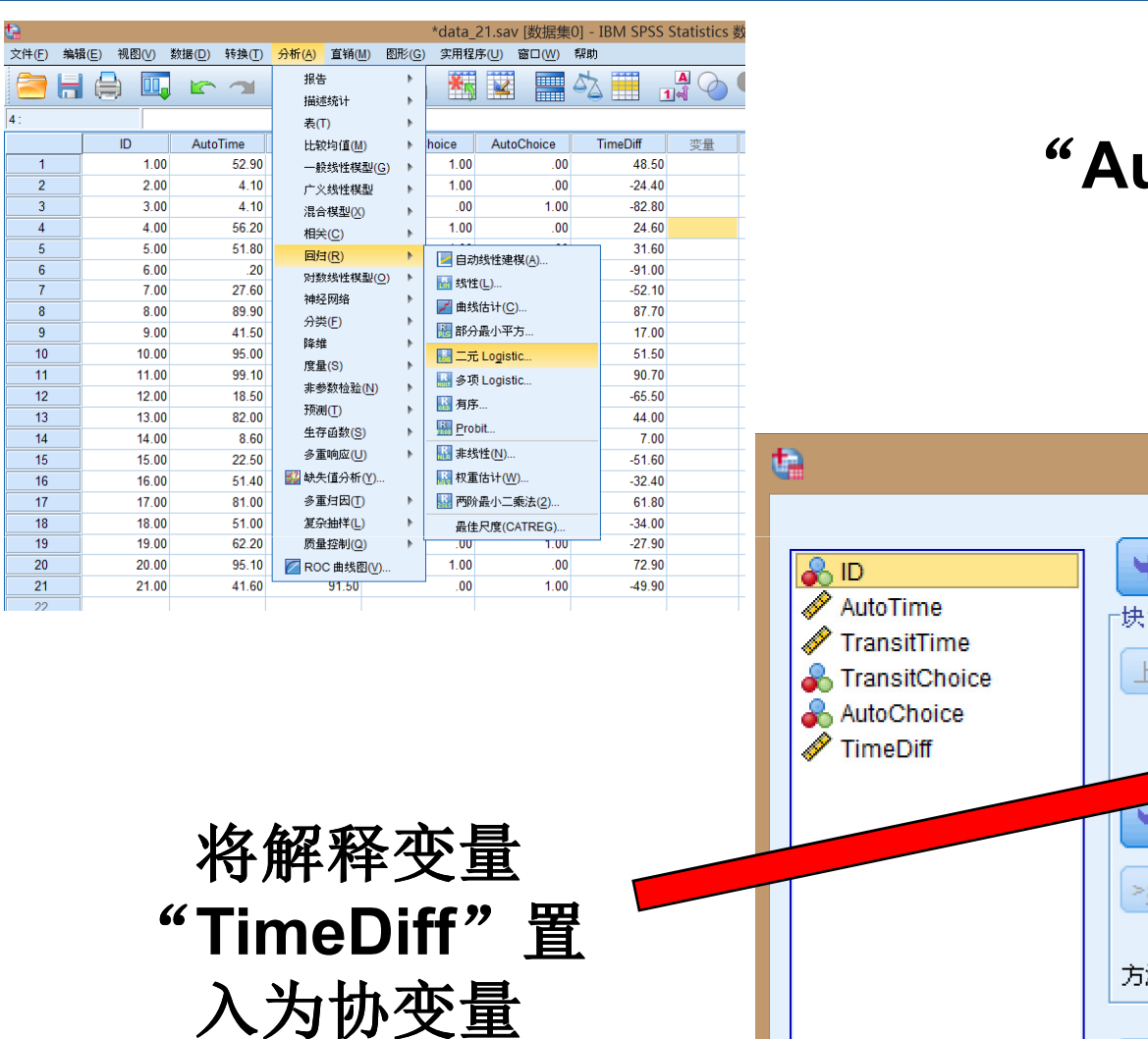

将选择变量 "**AutoChoice**"置入为因变量 $\overline{\mathsf{x}}$ Logistic 归 因变量(D): 分类(G)... AutoChoice 保存(S).. 1的11 选项(O)... 下一张(N) 一张(V) Bootstrap(T). 协变量(C): TimeDiff  $ab$ 进入 法(M):  $\overline{\nabla}$ 选择变量(B):  $\blacktriangleright$ 规则(U).. **粘贴(P) 重置(R)** 取消 确定 帮助

# **SPSS**中**logistic**回归模型的输出结果

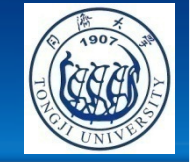

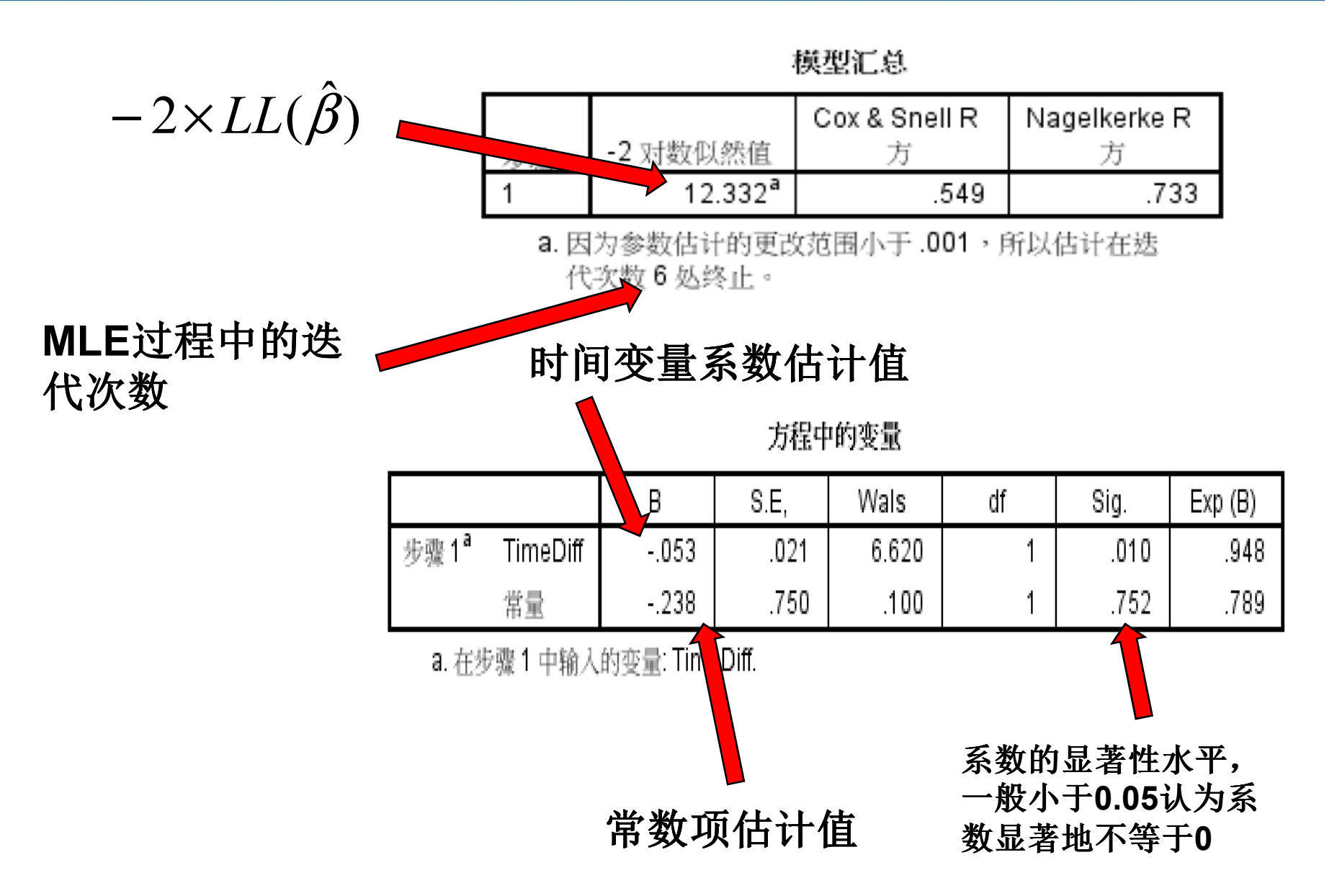

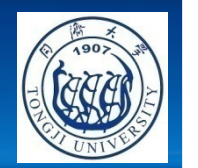

### 似然比检验对于模型的整体评价

- ▪ 似然比检验两个嵌套模型
	- -**2**×**(LLU- LL <sup>R</sup>) <sup>~</sup> Chi 2(DF)**
	- **LL U:** 不受约束模型收敛时的对数极大似然值
	- > LL<sub>R</sub>: 受约束模型收敛时的对数极大似然值 **R:** 受约束模型收敛时的对数极大似然值
	- **DF:** 两个模型之间的参数数量差
- 在本例中:
	- **LL(**β**) <sup>=</sup> -12.332/2 <sup>=</sup> -6.166**
	- **LL(0) <sup>=</sup> 21\*ln(0.5) <sup>=</sup> -14.556**
	- **LL(c) <sup>=</sup> 10\*ln(0.4762) <sup>+</sup> 11\*ln(1-0.4762) <sup>=</sup> -14.532**
	- $\triangleright$  **DF(0)** = 2, **DF(c)** = 1
	- **Chi <sup>2</sup>-Test(0) <sup>=</sup> 2\*(-6.166 <sup>+</sup> 14.556) <sup>=</sup> 16.780 <sup>&</sup>gt; 5.99**(模型显著)
	- **Chi <sup>2</sup>-Test(c) <sup>=</sup> 2\*(-6.166 <sup>+</sup> 14.532) <sup>=</sup> 16.732 <sup>&</sup>gt; 3.84** (模型显著)

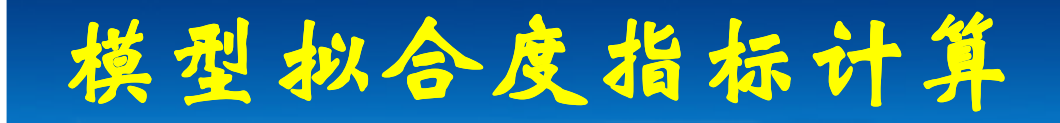

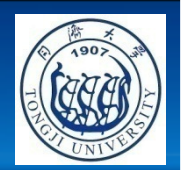

$$
\rho^{2}(0) = 1 - \frac{LL(\hat{\beta})}{LL(0)} \qquad \rho^{2}(c) = 1 - \frac{LL(\hat{\beta})}{LL(c)}
$$

$$
adj.\rho^2(0) = 1 - \frac{LL(\hat{\beta}) - K}{LL(0)}
$$
  $adj.\rho^2(c) = 1 - \frac{LL(\hat{\beta}) - K}{LL(c)}$ 

在本例中:

$$
\rho^2(0) = 1 - \frac{-6.166}{-14.566} = 0.576 \qquad \rho^2(c) = 1 - \frac{-6.166}{-14.532} = 0.576
$$

$$
adj.\rho^2(0) = 1 - \frac{-6.166 - 2}{-14.566} = 0.439
$$
  $adj.\rho^2(c) = 1 - \frac{-6.166 - 1}{-14.532} = 0.507$ 

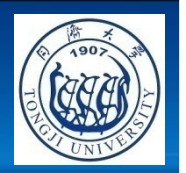

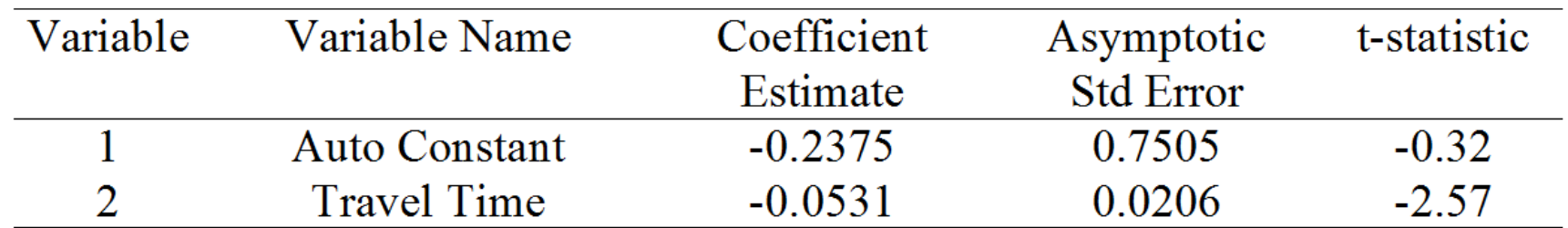

#### **Summary Statistics**

Number of Observations=21 Number of Cases=21  $L(0) = -14.556$  $L(c) = -14.532$  $L(\hat{\beta}) = -6.166$  $-2[L(0)-L(\hat{\beta})]=16.780$  $-2[L(c) - L(\hat{\beta})] = 16.732$  $\rho^2 = 0.576$  $\hat{\rho}^2 = 0.439$ 

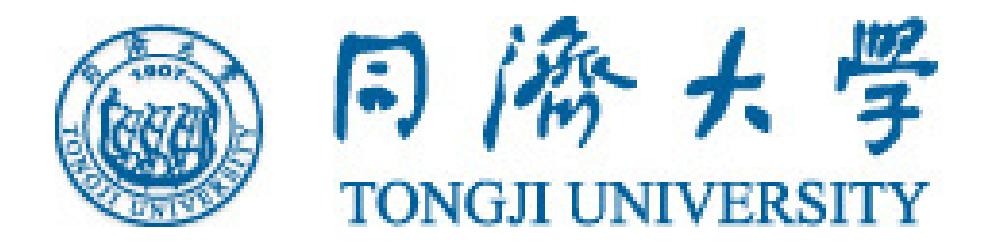

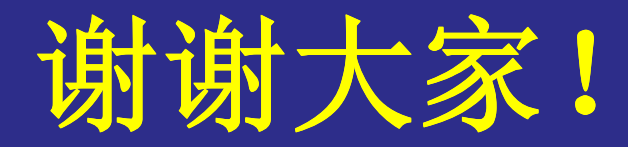

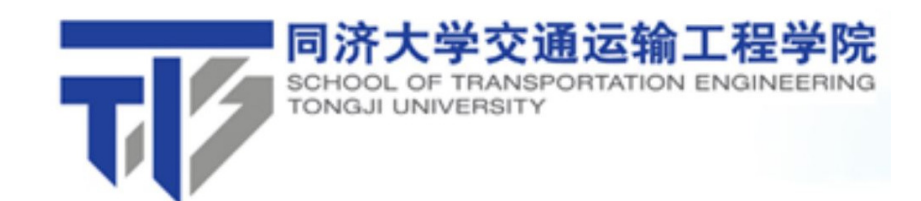

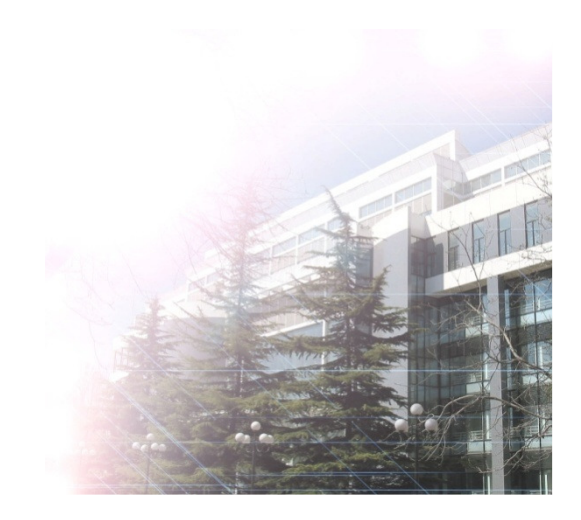